## **Partitionnement automatique d'un disque**

Choisissez la méthode de partitionnement **Assité - utiliser un disque entier**.

[Ces premier choix permettent l'installation du](/lib/exe/detail.php/reseau/debian/debian_10.png?id=reseau%3Adebian%3Apartitionauto) **système de base Debian** (étape un peu longue).

From: [/](#page--1-0) - **Les cours du BTS SIO**

Permanent link: **</doku.php/reseau/debian/partitionauto>**

Last update: **2015/03/24 21:52**

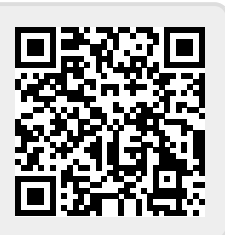